# **Lecture 3**

Software, programming language, operating system

# **Outline**

- How to run software on computer?
- What is machine code?
	- Instructions
	- Assembly Language
	- Little man computer
- What are programming languages
	- Why there are many PLs
	- Types of PLs (object-oriented, functional, imperative, declarative, scripts)
- What is operating system?
	- Types of OS
- Types of software

# **Software concept**

Software "runs" on the hardware like music "runs" on the piano. Hardware

CPU - "brain with a mouth" to eat instructions from memory and produces output out of them...

RAM: memory that CPU can access directly. Access time to RAM is faster than that of hard disk. But RAM is smaller in size and more expensive than hard disks.

Storage : larger memory than RAM but with a slower access and cheaper in cost (e.g. hard disks, flash memory, CD/DVD)

## **What happens: double-click program?**

- What is a program, like Firefox.exe (.exe is a Windows convention)
- Firefox.exe is just a file -- can look at it in the file system
- The file Firefox.exe is basically the bytes of millions of instructions
- Double click Firefox.exe to Run
	- a. The instruction bytes are copied up into RAM
	- b. The CPU is directed to start running at the first instruction

#### **Relation between CPU, RAM and program**

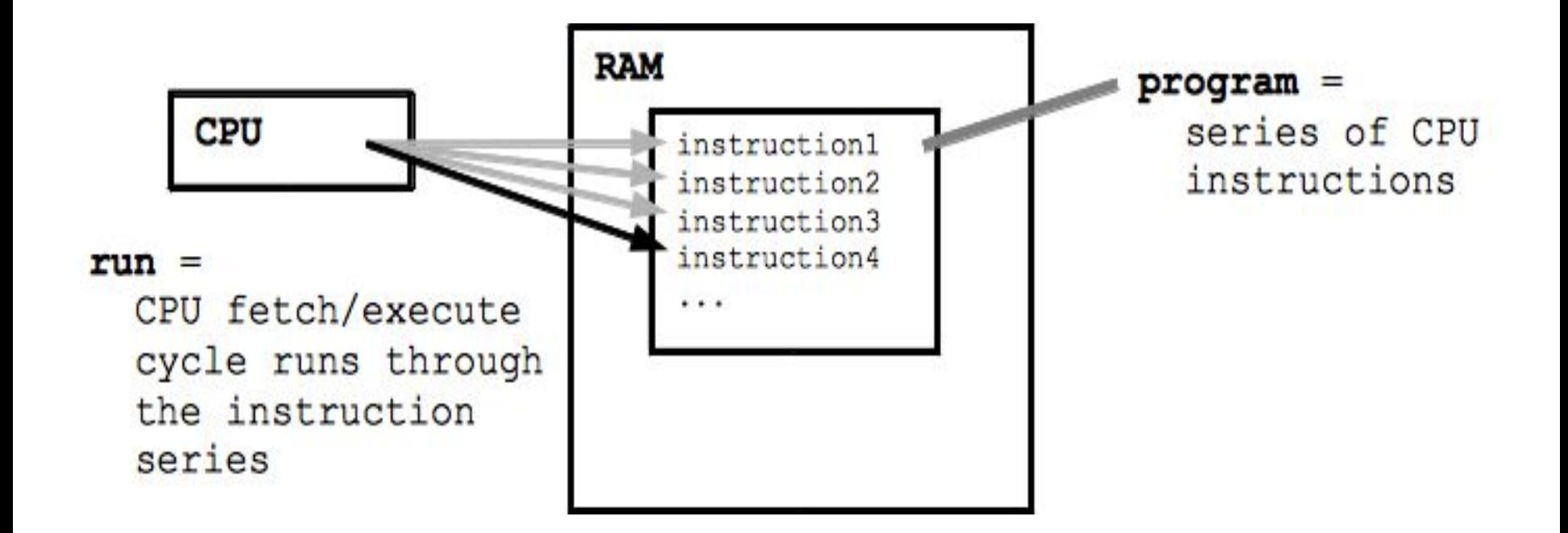

#### **How program starts**

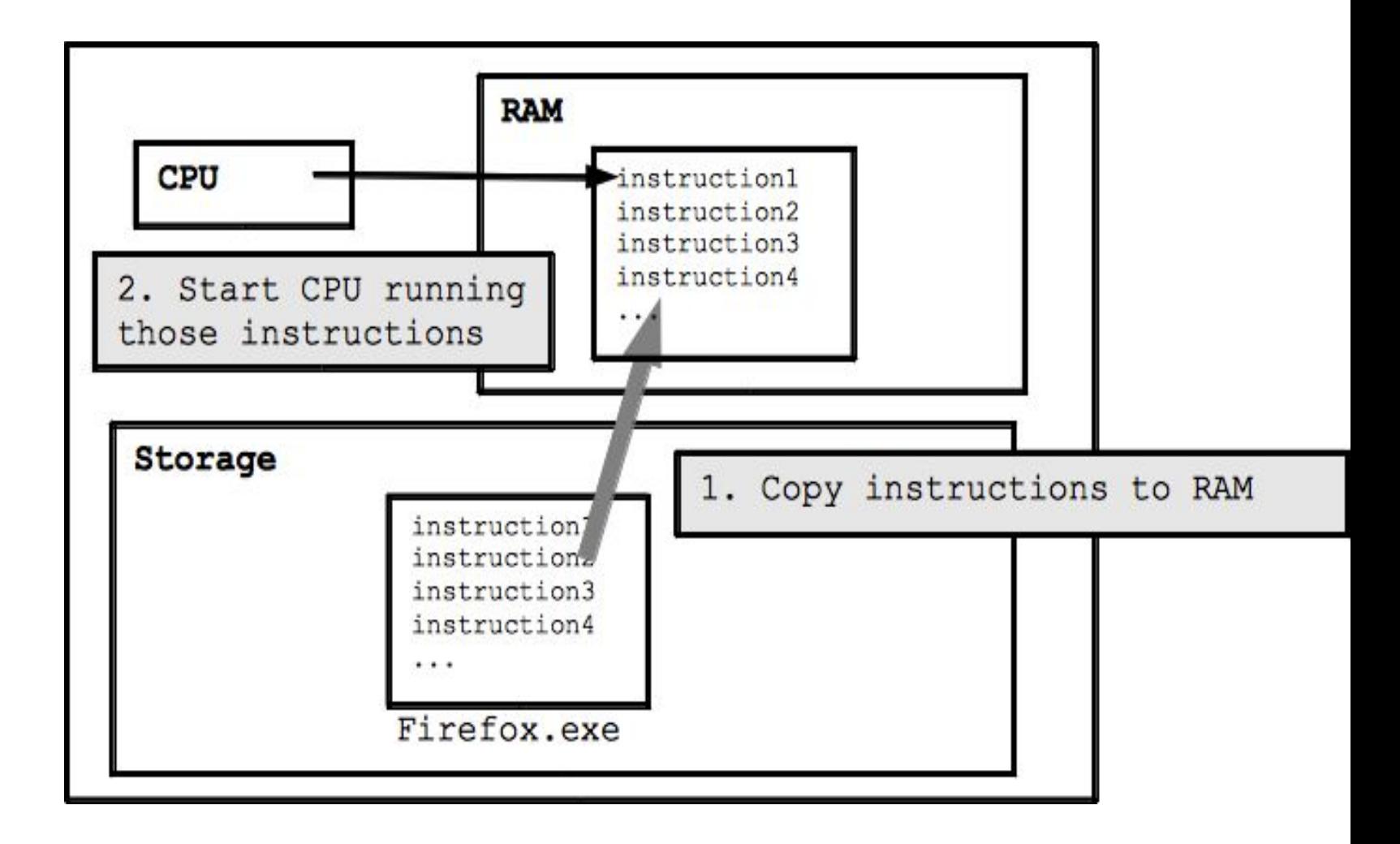

# **OS manages programs in RAM and files on a storage**

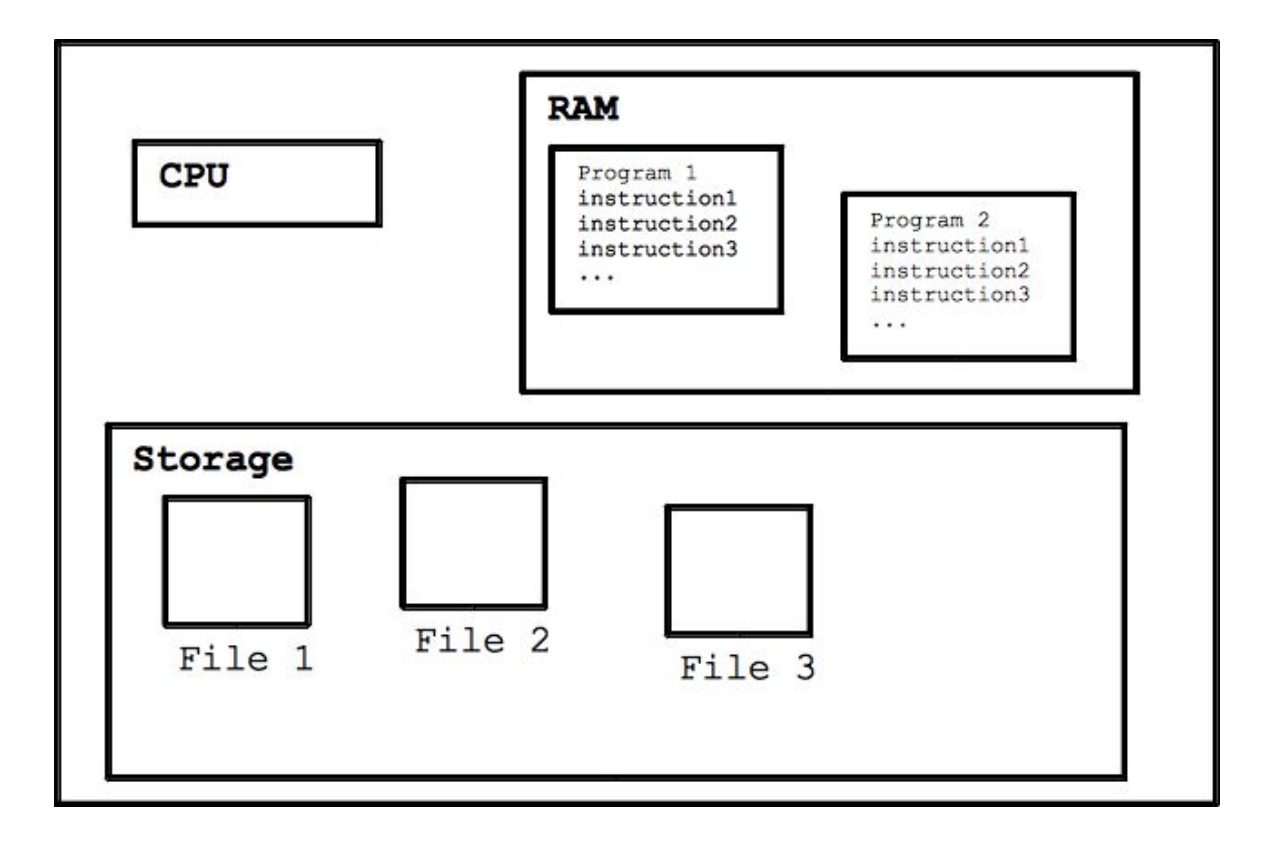

#### **Software: machine code**

- Software code that runs on the hardware
- CPU implements "machine code" instructions
- Each machine code instruction is extremely simple
	- e.g. add 2 numbers
	- e.g. compare 2 numbers

#### **Software: machine code**

- The language of the machine code is hardwired into the design of the CPU
	- it is not something that can be changed
	- Each family of compatible CPUs (e.g. the very popular Intel x86 family) has its own machine code which is not compatible with the machine code of other CPU families.

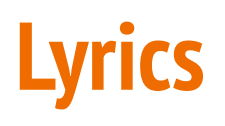

CPU is capable of performing simple instructions if you load them into RAM. For example addition/subtraction of two numbers, jumping to another instruction

While CPU is performing an instruction the temporary results are stored inside CPU itself in the fastest, smallest memory locations – registers. CPU starts by fetching an instruction from RAM and then executes/performs it. Then again fetches and executes... This is all CPU does. Initially all programs are on hard disk. When user double-clicks a program icon the machine instructions of that program get loaded to RAM where CPU can access them and execute.

## **What are the instructions?**

CPU has list of defined instructions, such as:

- add values
- store values
- copy values
- increment value
- go to command

#### **Example**

Signals sent to CPU

(10110000 01100001) (read in hex B0 61)

B0 means "Move a copy of the following value into AL (place in memory)"

Value in AL memory is equal to 61 in hexadecimal

# **What is assembly language**

CPU understands only electrical signals, such as:

(10110000 01100001)

But to be understandable to programmers, assembly languages were created.

Assembly languages use words instead of binary commands, as:

MOV AL, 61h

### **Little Man Computer**

- The Little Man Computer (LMC) is an instructional model of a computer.
- The LMC is generally used to teach students, because it models a simple architecture computer - which has all of the basic features of a modern computer.
- It can be programmed in machine code or assembly code

# **Try it: Little Man Computer**

https://en.wikipedia.org/wiki/Little\_man\_computer https://www.youtube.com/watch?v=kCyyZI1GgsQ

http://robowriter.info/little-man-computer/

http://peterhigginson.co.uk/LMC/

Battle Tank: http://pddring.github.io/cpu-battle-tank/

#### **PL vs Assembler**

 $if(a > 2)$  $b = 3;$ else {  $b = 5;$  $c = 8;$ }  $a = 8;$ 

MOV A, 200 LGR #2 JZ ELSE MOV 201, #3 JMP END ELSE: MOV 201, #5 ; b = 5; MOV 202, #8 ; c = 8; END: MOV 201, #8 ; a = 8

# **Programming languages (PL)**

- PL are translated into machine code
- PL were created to make developing software simple
- Programming Languages has more abstractions
	- Like arrays, lists, classes
	- functions and etc
- Programming Languages has more extra lines of code

# **Why there are many PLs?**

People take ideas from different languages and combine them into a new languages. Some features are improved, some are added, some are removed.

Some are modifications of previous languages, like C++ is next step of C, and Java is some modification of C++

#### **Important PLs**

Java - used in web applications, software systems, where software needs security, and frequent changes

C++ - used in games, and software where speed is the most important. (Windows is written in C++)

Python - writing software is much faster. Used by scientists because it is easy.

# **Important PLs (2)**

Javascript - to perform operations in web-browser

PHP - develop fast web-applications

Ruby - easy to understand, and write complex applications

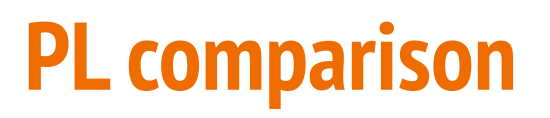

This table has *imaginary* numbers.

But this numbers shows some intuition

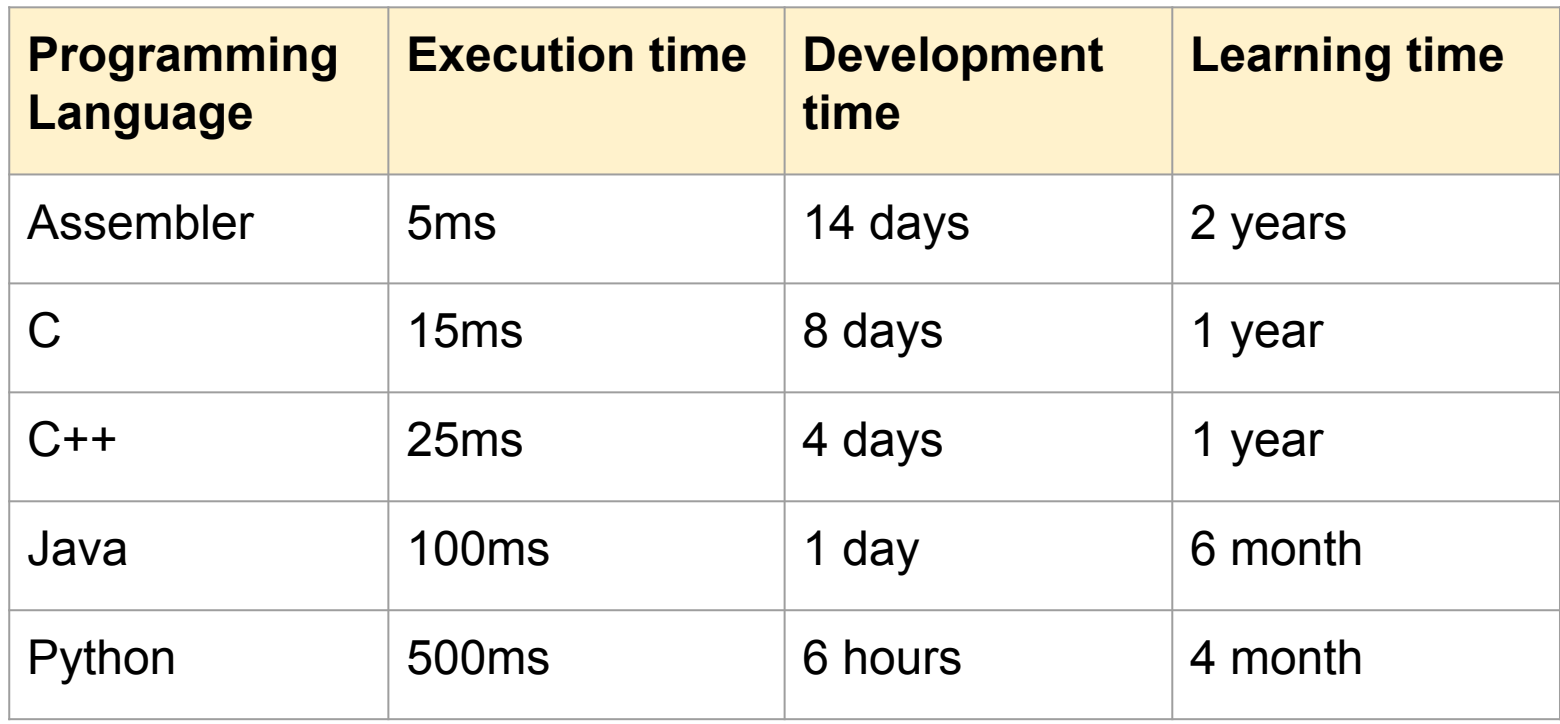

# **Programming Languages**

When you need web-application, that have operations with database, and have small amount of time for development. (You can choose Ruby or Python)

When you need program that calculates very big amounts of numbers, and you want to make it very fast (You can choose Assembler or C)

When you need program that makes less bugs (You can choose Java)

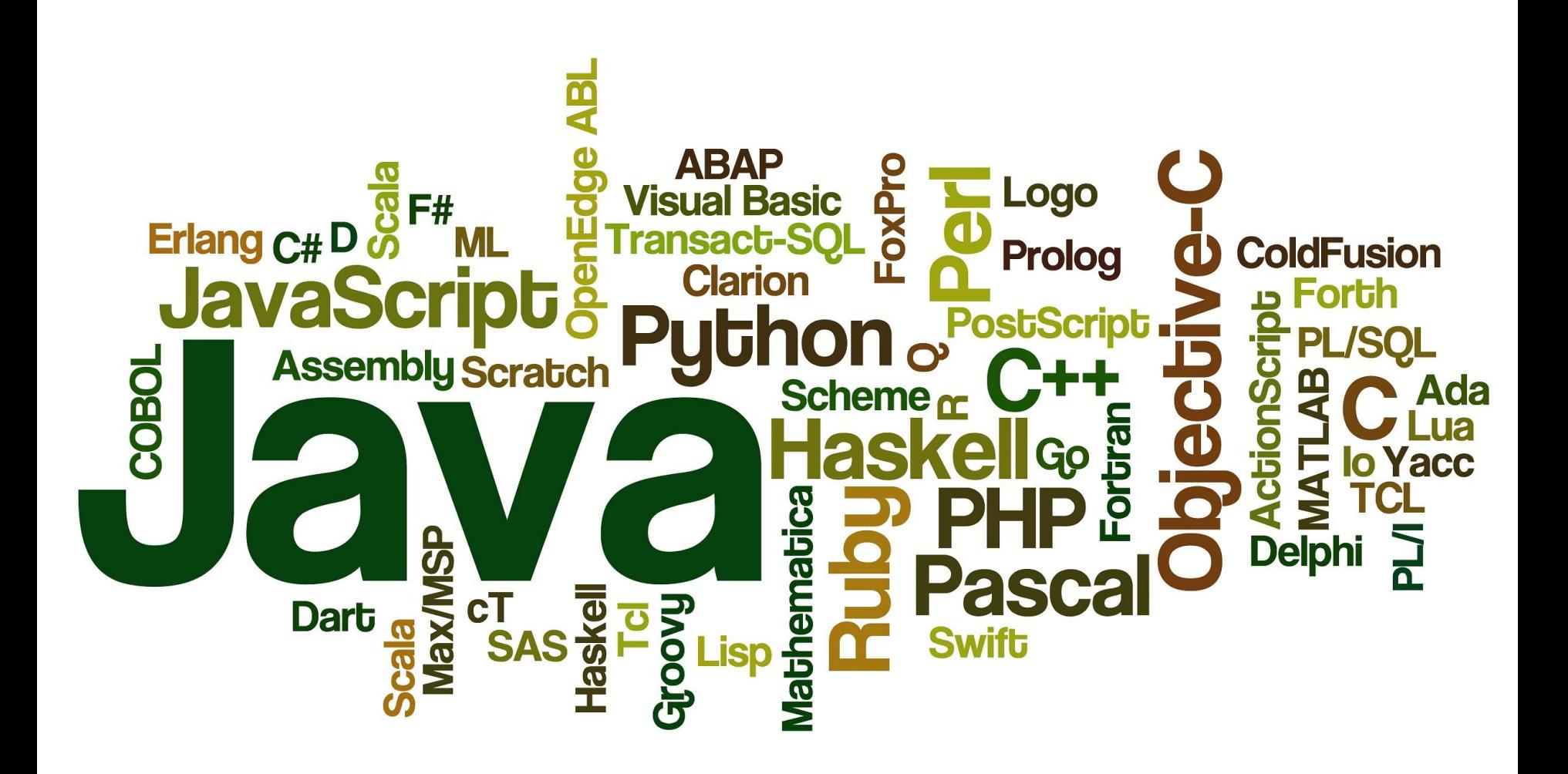

Programming languages

#### **Web-site with information about different PLs**

http://programming.dojo.net.nz/welcome/index

# **Computer languages**

Programmers write code in a "high" level programming language whereas CPU understands very simple "low" level language Programmers say more in less words Need for translation from high to low level Source code = code in high level language like  $C_{++}$ , Java, Python etc Compiler = translator from high level to low level CPU/machine language

### **Declarative and Imperative languages**

Imperative - The focus is on what steps the computer should take rather than what the computer will do (ex. C, C++, Java).

Declarative - The focus is on what the computer should do rather than how it should do it

Declarative languages: SQL, Scala, Haskell, Erlang

# Compilation Process

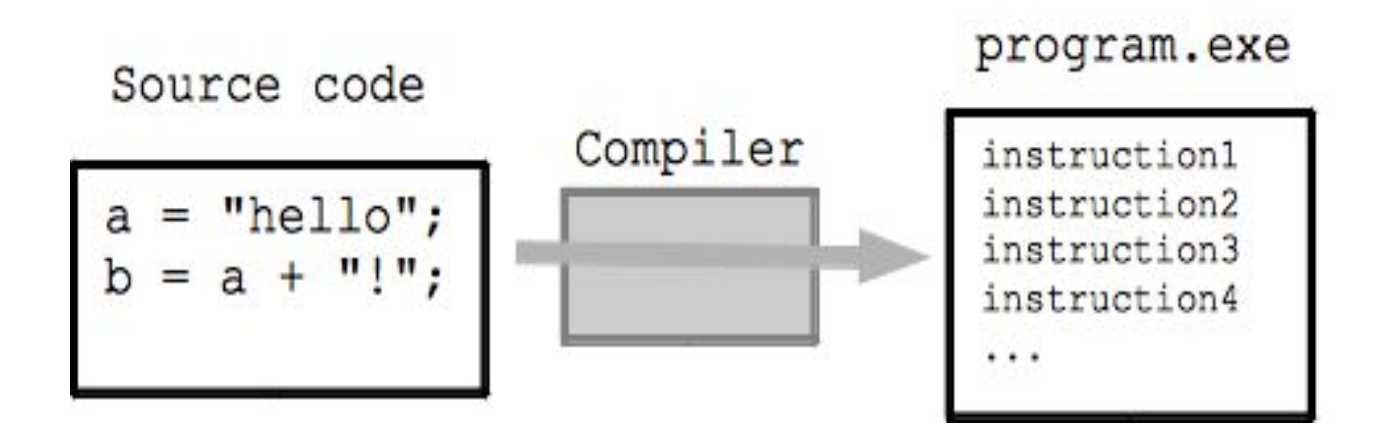

# **Operating system**

- What starts Firefox?
	- Operating System
- Set of supervisory programs, run when computer first starts
- Administration behind the scenes
- Starting/managing/ending other programs
	- Modern computers can run multiple programs at the same time
	- Operating system keeps each program run isolated
	- Program has its own RAM, its own windows on screen
	- vs. accidental or malicious action between programs

# **Modern operating systems: functions**

- Program execution
- Memory management
- Multitasking
- Disk access and file systems
- Networking
- **•** Security

# **Operating system**

Operating System is the set of supervisory programs that run when computer first starts

Administers behind the scene – like government with programs like citizens and malicious programs (viruses) as criminals Starts/manages/ends other programs

Keeps each program run isolated

Provides access to peripheral devices via drivers

Manages file system on storage devices like hard disks, USB memory sticks etc.

# **Operating systems: FAQ**

#### **Do all computers should have OS?**

No, some computers may work only with one program **What does operating system do?**

Actually, it runs other programs

# **Operating systems: Desktop**

There are three main families of operating systems:

- Linux
- Windows
- OSX

#### **Linux**

- Fedora, Ubuntu, RedHat, Suse
- mostly free
- mostly open-source (customizable)

#### **Windows**

- Most widespread operating system
- Windows 3.1, Windows 98, Windows ME, Windows XP, Windows Vista, Windows 7, Windows 8
- Operating system is a property of Microsoft

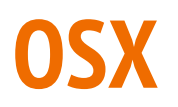

- bundled in Mac computers
- cannot work with other computers
- well-known for its' pretty and intuitive user interface

# **Mobile operating systems**

- Android
- IOS
- Windows Phone
- Ubuntu Touch OS
- BlackBerry OS

# **Mobile OS: features**

#### Android

- developed by Google
- free to manufacturers
- to create applications. pay only 20\$ and immediately publish

#### IOS

- developed by Apple
- only in Apple products
- pay 100\$ and then wait for approvement of developed application

# **Mobile operating systems**

Ubuntu touch OS:

- couldn't find money for publishing
- main idea: one OS on mobile phone and desktop computer

BlackBerry:

● was popular for its ciphering technology

Windows Phone:

• becoming popular in last years

# **2015 Q2 shipments (in millions)**

Android - (85%)

IOS - (13.9%)

Windows Phone - (2.6%)

BlackBerry OS - (0.3%)

Other - (0.4%)

#### **Drivers**

A device driver or software driver is a computer program allowing OS to interact with a hardware device.

### **Command-line interface**

Operating systems have computer-line interface (CLI) to control OS through predefined commands.

In Windows:

In Run command write cmd

# **Command-line interface: commands (Windows)**

cd - change directory

dir - show contents of directory

mkdir - create new directory

move - move file to folder

copy - copy file to folder

del - delete file

### **CLI - Examples**

cd ../ - go one directory up

copy ../a.txt ./ - copy file a.txt from up folder to current directory

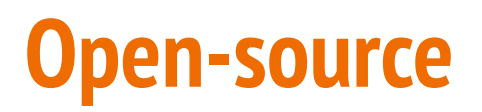

Some software are published not in form of executable file but in form of code, that is called open-source.

Anyone can change code, and produce his own version of product.

List of notable open-source software: Ubuntu, Firefox, GIMP, Blender, Android, LibreOffice, MySQL

### **Motivation to produce open-source**

http://en.wikipedia.org/wiki/Open-source\_movement#Motivations\_of\_Programmers

Altruism - helping others

Community sharing and improvement

Recognition

Creative Expression

# **Proprietary**

Get Started with Ease

Support and Documentation

Better User Experience

Accountability

http://www.codagenic.com/company/blog/open-source-vs-proprietary.html

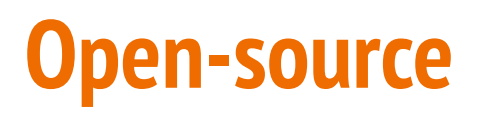

Free to Use

Cost of Ownership

No Vendor Lock-in

Quality Code